# *Department of Accounts Payroll Bulletin*

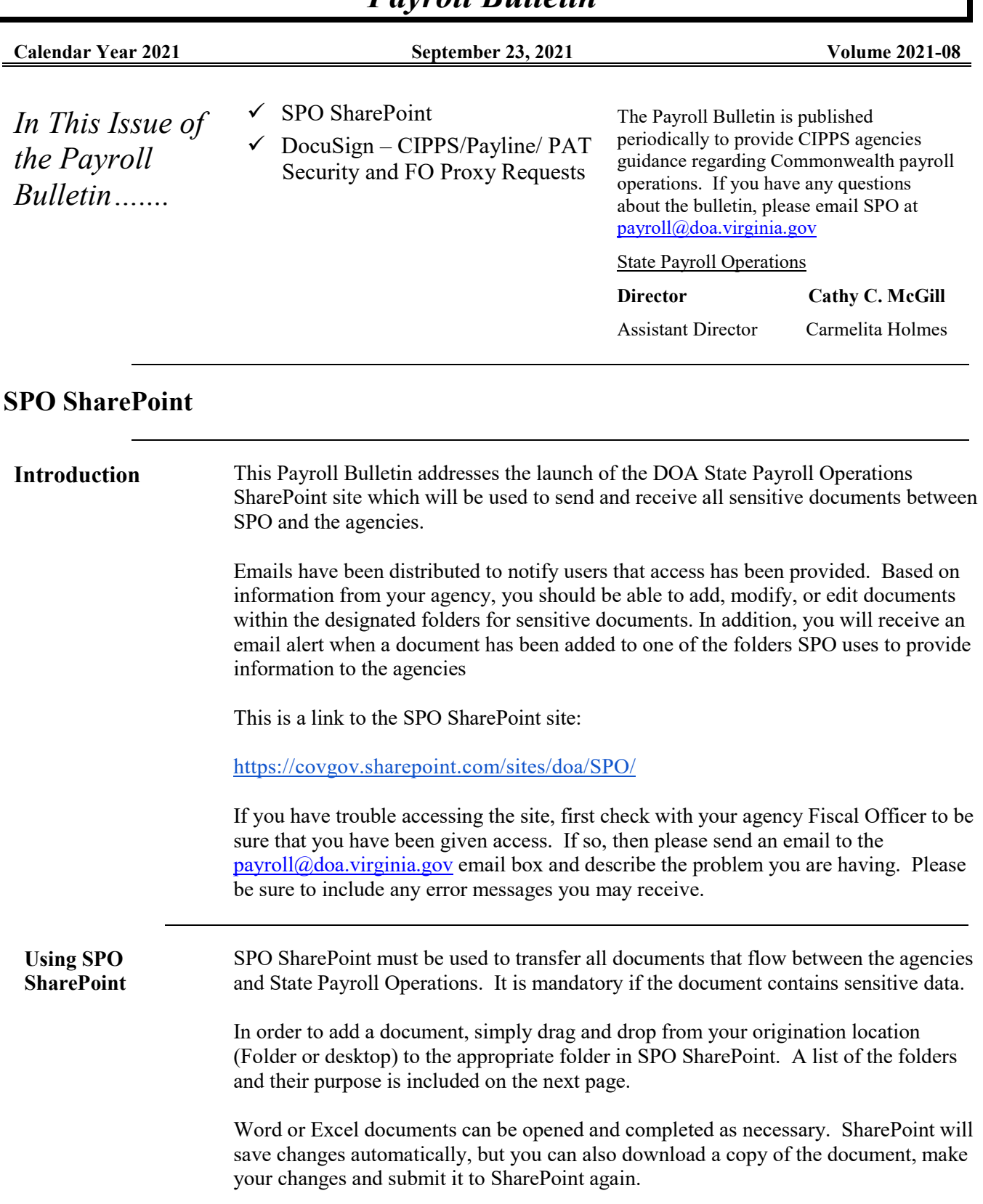

#### **SPO SharePoint, continued**

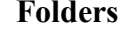

**Folders** Each agency has the following set of folders:

ACH Returns – SPO will notify you when you have funds that have been rejected or returned by the bank using this folder. Please complete and return ACH Return form to the folder as soon as possible.

Confirmation – this will be used by agency Fiscal Officers or designated proxies to transfer the completed Agency HCM Payroll Certification form required prior to each HCM payroll confirmation.

Garnishments – Release 1 agencies will need to submit copies of all garnishments along with the Garnishment Request form as soon as they are received so that SPO can set up the garnishment screens in HCM. **Release 2 agencies should continue to use Payline and submit the Request To Add Garnishment/Vendor form to payroll@doa.virginia.gov and should not post copies of garnishments to SPO SharePoint until notified to do so.)**

General Deduction Mass Upload Requests – agencies will submit spreadsheets that will be used for mass uploads to general deductions when required. **Agencies will also submit requests for off-cycle paysheets and balance adjustments to this folder (forms will be available by 10/1).** 

Gross Pay Differences – the requirement to explain any differences between the certified amount and the actual amount of gross pay processed will continue to be enforced. Gross Pay Difference reports will be submitted to this folder.

Health Care Reconciliations – all documentation and ATA's currently sent to the healthrecons@doa.virginia.gov mailbox will be submitted here instead

HR Payroll Exception Reports – also known as the PMIS/CIPPS Audit, this report will continue in HCM. All agencies will be required to submit responses to discrepancies to this folder.

Quarterly Reporting – all employee adjustment forms, quarterly and calendar year-end certifications will be submitted to this folder

SPO to Agency – SPO will use this folder to transfer any other documents containing sensitive data to the agencies

Stop Payment – agencies will submit all requests for stop payments to this folder

W<sub>2</sub>C Requests – agencies will submit all requests and documentation for changes to W2s to this folder

**SPO SharePoint Access Forms** A new form will be added to the Payroll Forms section of the website that agencies will use to add, change or delete access to the various folders for users, as appropriate.

**Questions** Please send all questions related to SPO SharePoint access and use to payroll@doa.virginia.gov

### **DocuSign - CIPPS/Payline/PAT Security and FO Proxy Requests**

**Payroll Security User Requests**  SPO has implemented the use of DocuSign, an electronic signature and digital transaction management tool that **is used to** replace manual, paper-based transactions and processes. The DocuSign forms for CIPPS access and the Fiscal Officer Proxy for Payroll Certifications are located on DOA's website under Payroll Forms-CIPPS Security Forms. The DocuSign form for Payline/PAT Security is located under Forms-Payline/PAT.

Only requests submitted via DocuSign will be accepted.

**Document Workflow**  When a new "envelope" is created, the first step that is required is to identify the recipients. Each individual identified will receive a copy of the final signed document once it has been approved by DOA. The first name that is required is the name of the individual initiating the form ("Requestor"). The second name and email address that must be entered is for the Agency Payroll Security Officer ("PSO"). PSOs are identified on the DA-04-121-Cardinal Authorized Signatories form and are the only ones authorized to approve the request. The third name and email address required is for the employee/user ("User"). Once the required information has been completed, click "Begin Signing".

#### **PAYLINE/PAT AND CIPPS:**

**New/Change** Requestor > Payroll Security Officer > Employee > SPO **Delete** Requestor > Payroll Security Officer > SPO

#### **AGENCY FISCAL OFFICER PROXY:**

**New/Change**  $Requestor > Agency$  Fiscal Officer  $> Proxy(s) > SPO$ **Delete** Requestor > Agency Fiscal Officer > SPO

## **Virginia Department of Accounts**

## **Signer Information**

Payline/PAT Security Authorization Request Form

Fill in the name and email for each signing role listed below. Signers will receive an email inviting them to sign this document.

- After all signatures have been completed, each signer will receive a copy of the completed form.
- A completed copy of the form will also be sent to the **Department of Accounts.**

Please enter your name and email to begin the signing process.

*Continued on the next page*

*http://www.doa.virginia.gov/Payroll/Payroll\_Bulletins/Payroll\_Bulletins\_Main.cfm*

### **DocuSign - CIPPS/Payline/PAT Security and FO Proxy Requests, continued**

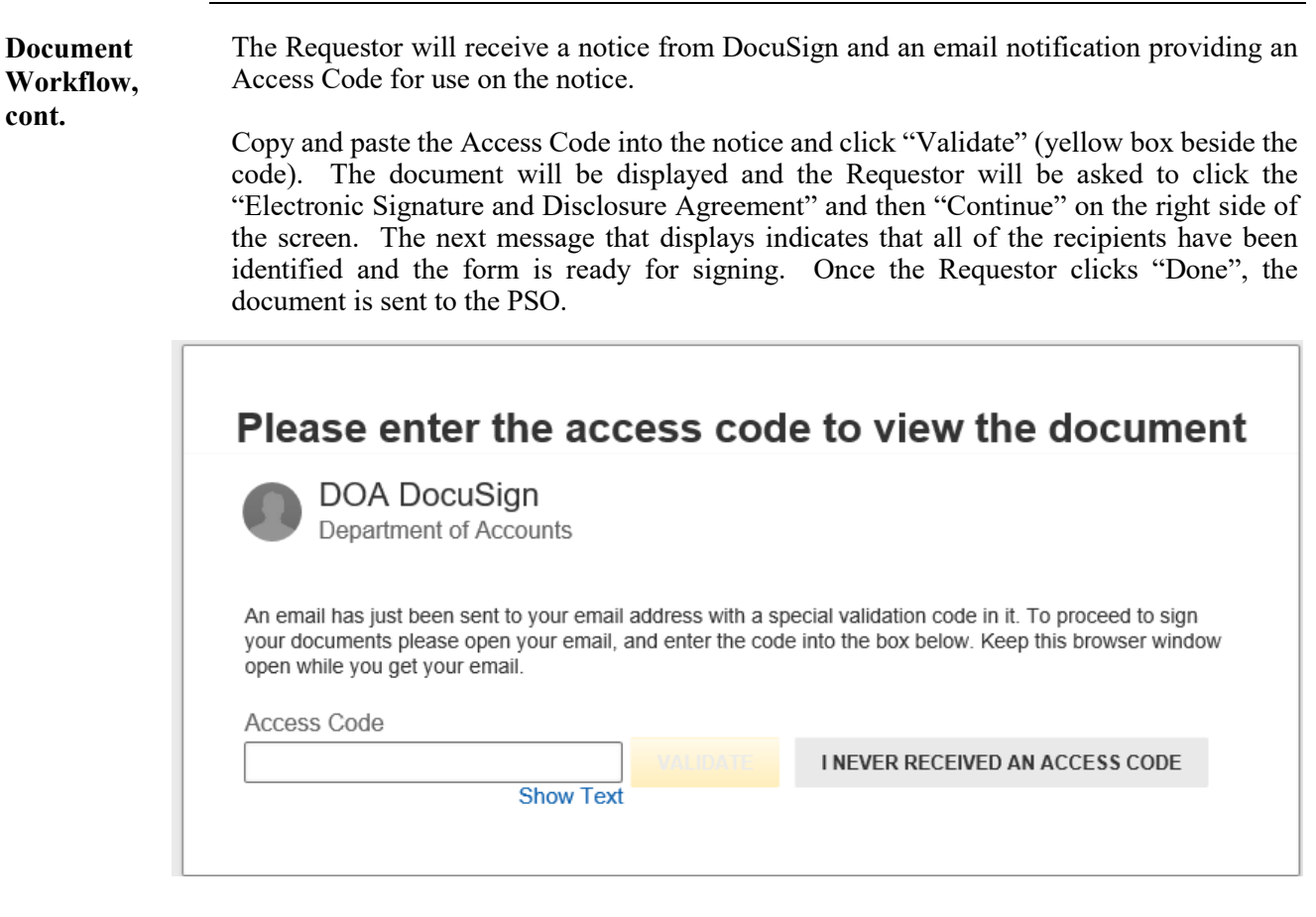

#### **Review Your Documents**

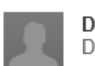

**DOA DocuSign** Department of Accounts

Please complete and DocuSign the Payline/PAT Security Authorization Request Form

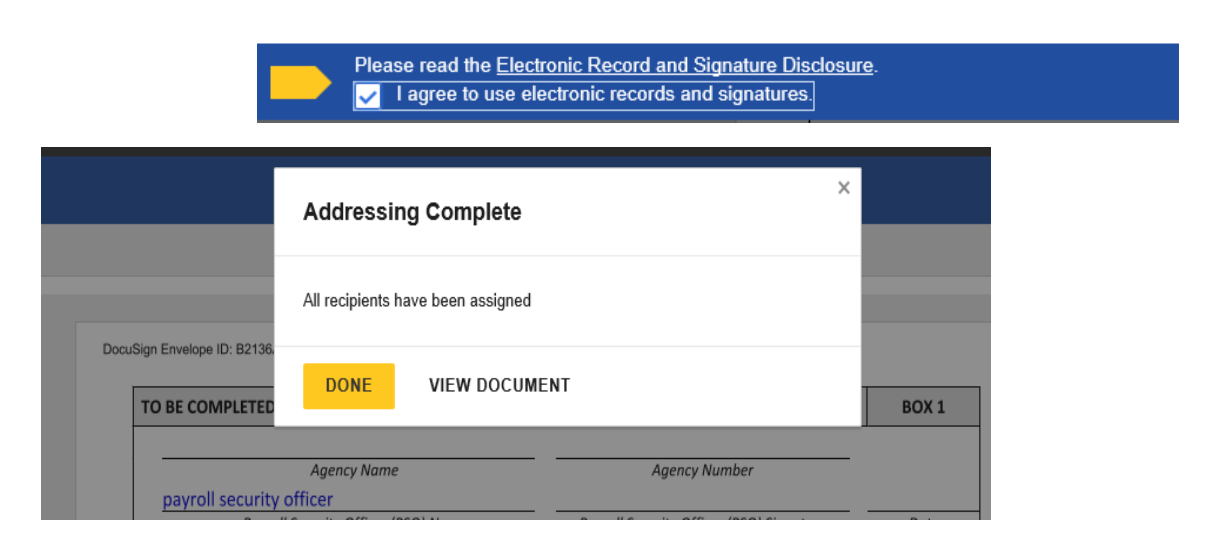

*Continued on the next page*

### **DocuSign - CIPPS/Payline/PAT Security and FO Proxy Requests, continued**

**Document Workflow, cont.** The PSO receives an email containing a link to the document and is asked to also agree to the Electronic Record and Disclosure Agreement. Once the box has been checked the "Continue" button on the right appears (screen shots on the following page). The PSO clicks "Continue" and is asked to then complete the following information as applicable to the form.

#### **CIPPS Security Authorization /Deletion Requests**

The following information is **required**:

- Name and signature of agency's Payroll Security Office (the date will auto fill).
- Request Type (new, change, delete).
- Security Access (multiple access allowed).
- Agency (s) the request is for.
- CIPPS User information (CIPPS user name, CIPPS user title, employee #, phone number, email address, CIPPS User ACF2 logon ID)
- CIPPS user signature (the date will auto fill).

#### **Payline/PAT Authorization Requests**

The following information is **required**:

- Name and signature of agency's Payroll Security Office (the date will auto fill).
- Employee information (Name, employee 3, email address)..
- Security Level
- Agency (s) the request is for.
- Employee signature (the date will auto fill).

#### **Agency Fiscal Officer Proxy for Payroll Certifications**

The following information is **required**:

 • Name, signature, and email address of agency's Fiscal Officer (the date will auto fill).

- Name, signature, and email address of Proxy 1 (the date will auto fill.
- Name, signature, and email address of Proxy 2 if applicable (the date will auto fill).

If, for some reason, the PSO declines to complete and approve the form, there are options available by clicking the "Other Actions" box. Otherwise, once the required information has been completed, the PSO clicks "Finish" and the form then goes to the User for completion, following the same steps to agree to the Electronic Record and Signature Agreement and sign the form.

Each signer is given the opportunity to download or print the form after they have signed; however, each recipient is also provided with a copy of the completed form by DocuSign once it has been approved by DOA. Be sure to "Close" the document or click "Finish" so that it will be forwarded to the next recipient.

*Continued on the next page*

### **DocuSign - CIPPS/Payline/PAT Security and FO Proxy Requests, continued**

*http://www.doa.virginia.gov/Payroll/Payroll\_Bulletins/Payroll\_Bulletins\_Main.cfm*

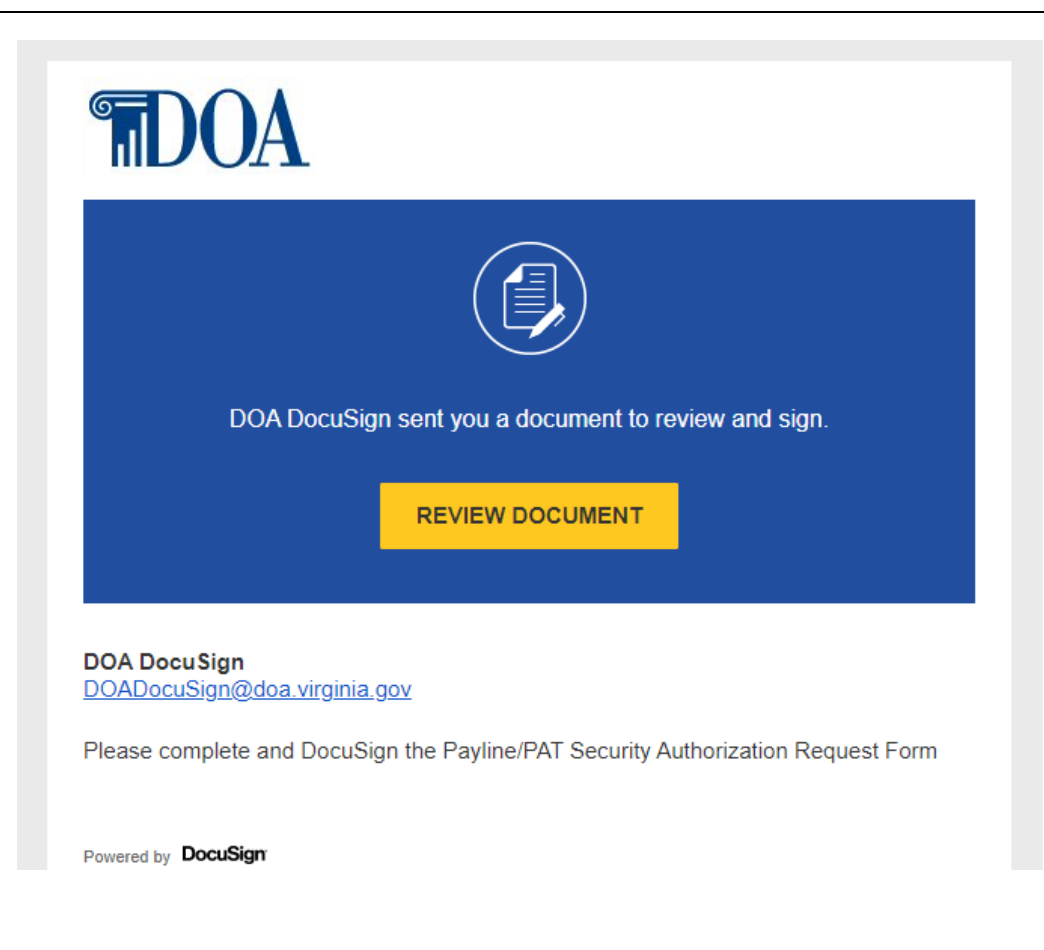

## Please Review & Act on These Documents

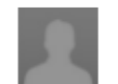

DOA DocuSign Department of Accounts

Please complete and DocuSign the Payline/PAT Security Authorization Request Form

Please read the Electronic Record and Signature Disclosure. I agree to use electronic records and signatures. ✓

*Continued on the next page*

## **DocuSign - CIPPS/Payline/PAT Security and FO Proxy Requests, continued**

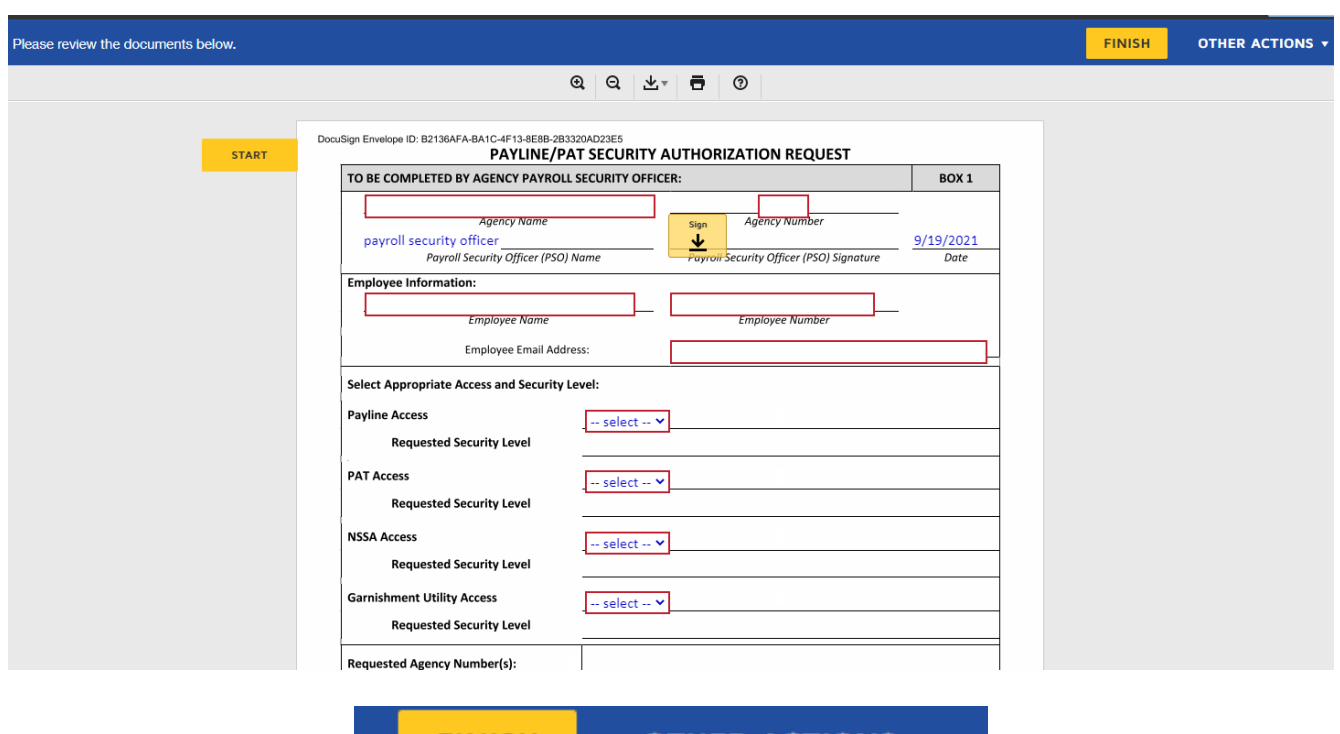

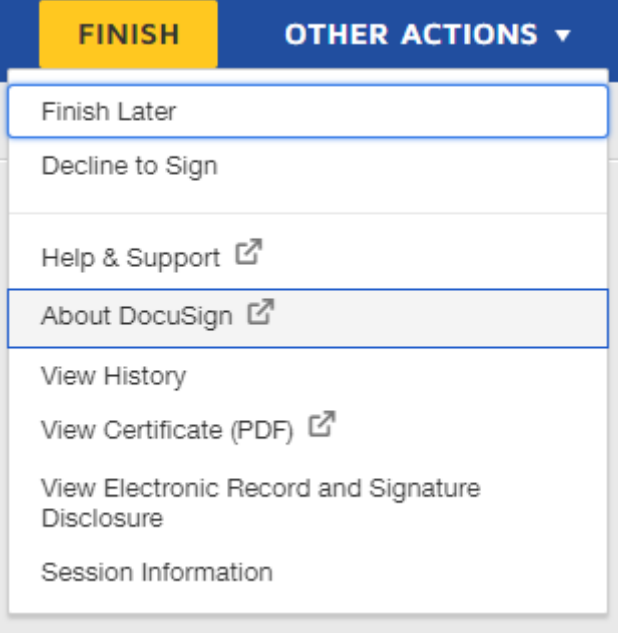

*Continued on the next page*

**DocuSign - CIPPS/Payline/PAT Security and FO Proxy Requests, continued**

*http://www.doa.virginia.gov/Payroll/Payroll\_Bulletins/Payroll\_Bulletins\_Main.cfm*

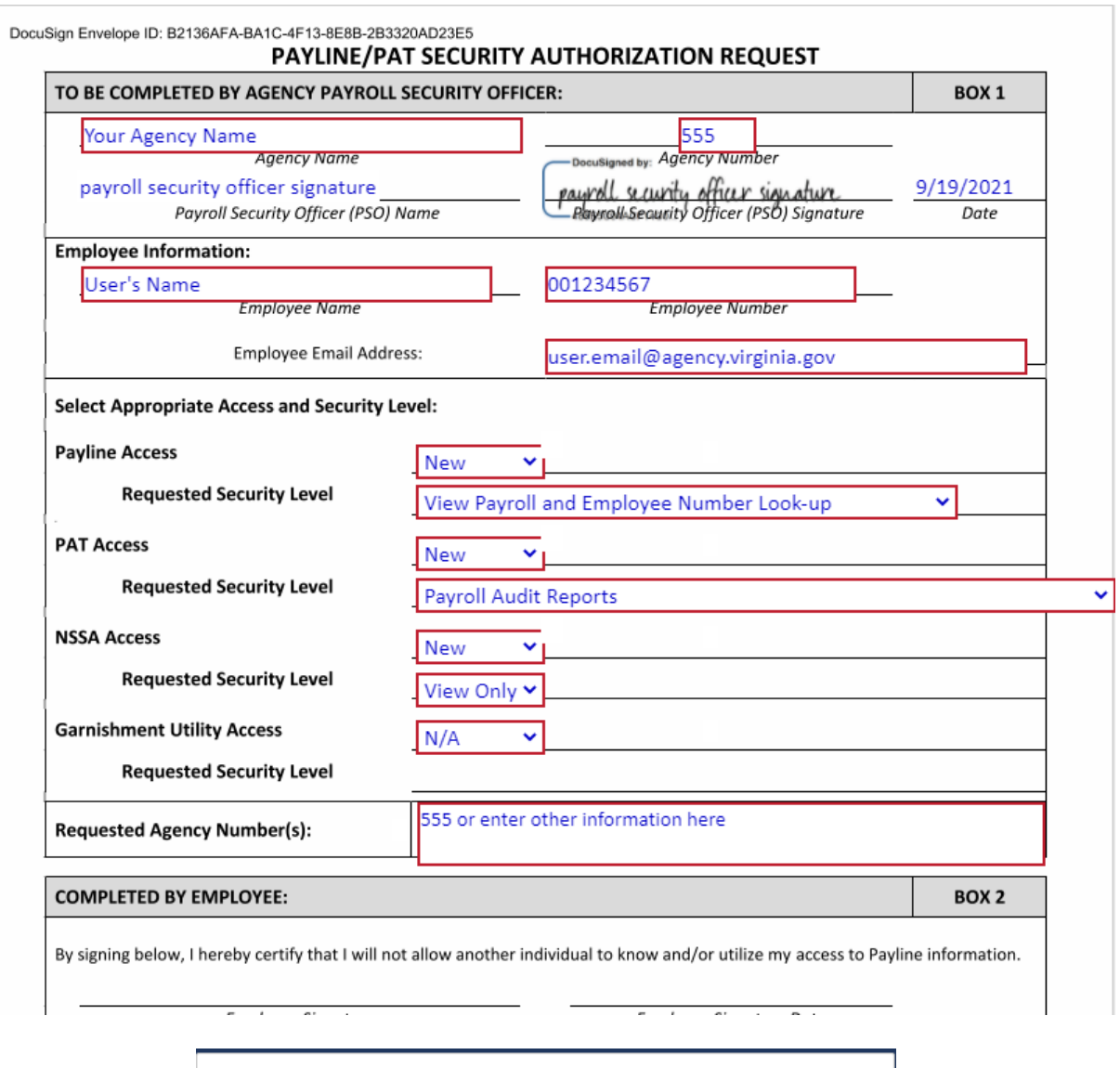

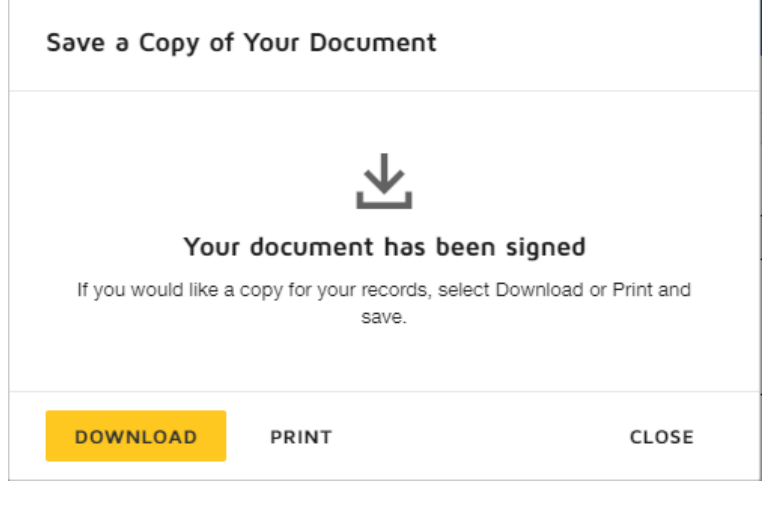

*Continued on the next page*

## **DocuSign - CIPPS/Payline/PAT Security and FO Proxy Requests, continued**

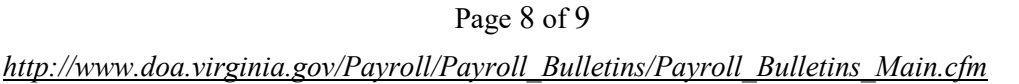

**Documents**

**Declined**  Documents that do not contain the required information will be declined.

> The Requestor will receive an email notification form DocuSign that the request has been declined. To see the reason it was declined, click on the Other Actions option, then View Certificate (see below).

Declined documents are voided.

A new request with the correct information is required.

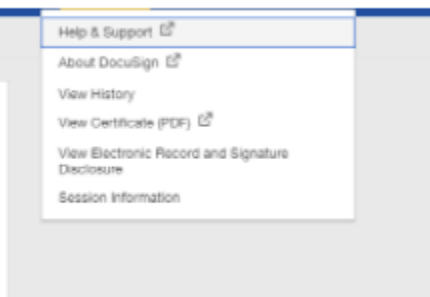

**Electronic Record and Signature Disclosure:** Accepted: 9/10/2021 5:05:45 PM ID: 082b54a0-e1df-4577-88de-9733d465ad6d

**DOA Security Authorization** payroll@doa.virginia.gov Security Level: Email, Account Authentication (None)

**Declined** Decline Reason: User not authorized to app their own form